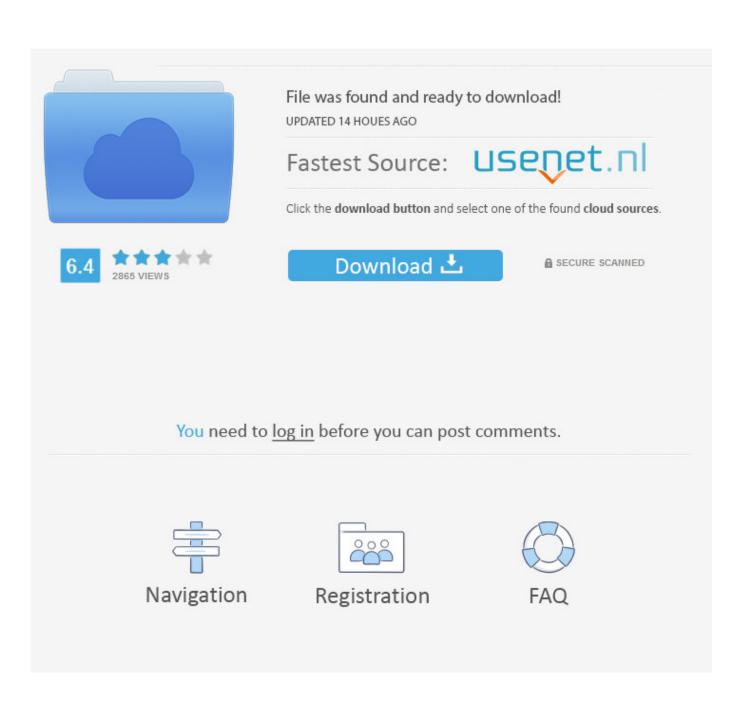

Csr Harmony Bluetooth Software Stack 21

| Uninstall Programs                                     |                    | 08             |
|--------------------------------------------------------|--------------------|----------------|
| List of installed programs                             |                    |                |
| Appkater                                               | Instal data        | Architecture 1 |
| Adobe Flesh Player 15 Plagm                            | 10 septembrie 2014 | 32-be          |
| 1. Select the application                              | 22 septembrie 2014 | 32-64          |
| Advanced Data Cleaner                                  | 29 evpot 2013      | 32-64          |
| Advanced EPS Password Revery                           | 25 octombrie 2014  | 32-64          |
| CSR Harmony Wireless Software Stack                    | 19 nuiembrie 2014  | 32-64          |
| () A3473                                               | 18 naiembrie 2014  | 32-64          |
| WAND 133.8.1                                           | 8 octambrie 2013   | 32-64          |
| AVG 2015                                               | 14 noiembrie 2014  | 64.54          |
| Durland Delphi 4                                       | 31 octombrie 2014  | 32-64          |
| (m) RS.Playar FREE                                     | 26 octombrie 2014  | 32-bit         |
| Santasa Studio 8                                       | 12 noiembrie 2012  | 32-64          |
| CriverToolkit version 8.4.0.0                          | 27 noiembrie 2014  | 32-64          |
| Entity Framework Designer for Visual Studio 2012 - enu | 19 decembrie 2012  | 32-64          |
| 2. Click Uninstall                                     | 13 naiembrie 2014  | 32-64          |
| Coogle Earth Plag in                                   | 24 august 2014     | 32-64 🖬        |
| Uninstal Orientee Seach                                | p 🛫 tetest         | Di Vegate •    |
| Microsoft NET Framework 45.1                           | Bart wennen für    |                |

Csr Harmony Bluetooth Software Stack 21

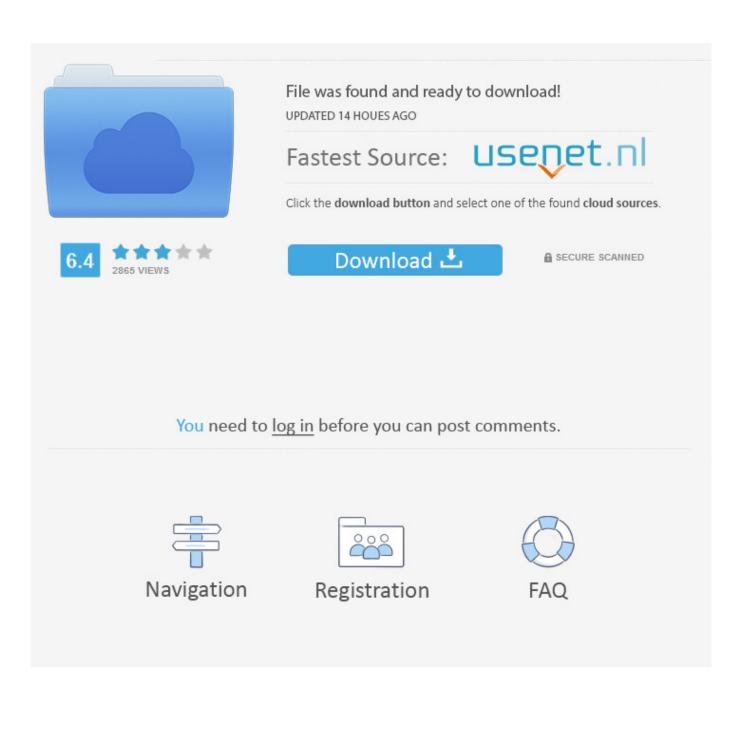

In addition to high-end audio, CSR Harmony enables the Bluetooth and ... one of the world's most widely-used Bluetooth software stacks. CSR .... Dongle is CSR I tried to install drivers from cd when you go into device ... It says my Bluetooth device, in this case headphones, is connected. ... In reply to Michelle Vil's post on June 21, 2018. Hi , thanks for your response. I currently have CSR Harmony Wireless Software stack Version 2.1.63.0 installed.. Connect your computer to any Bluetooth device, supports data exchange and audio transfer. ... C:\Program Files\CSR\CSR Harmony Wireless Software Stack.. C:\Program Files\CSR\CSR Harmony Wireless Software Stack..

HKU\S-1-5-21-2447321502-2106758367-3161761541-1000\Control Panel\Desktop\\SCRNSAVE. ... S2 BtSwitcherService;CSR Bluetooth Switcher Service;c:\program files\CSR\CSR Harmony Wireless Software .... DrStrangelove 18 Jul 2015 17:56:02 14910 posts Seen 21 minutes ago Registered 11 years ago Does anyone use a DS4 on PC wirelessly?. Is this compatible with the Toshiba bluetooth stack? ... Only suggestion I have is to utilize the software that come with the two devices. ... don't have a valid license to run csr harmony. please contact your supplier". why? ... December 21, 2015. 0. [How To] Install Microsoft Bluetooth Driver Stack For Windows Tutorial. 71,559 views71K views. • Apr 21, 2015. I have bought a bluetooth dongle to work with my Lenovo Explorer VR headset. ... I have tried to install CSR Harmony 4.0 BT drivers, and I get the BT ... #21. I can't think of any reason why it would not work. It shouldn't be "doomed". ... with the CSR Wireless Stack, you do not use the Windows Bluetooth UI, .... ... dongle inside the laptop. Download CSR Bluetooth drivers, firmware, bios, tools, utilities. ... in my action center: DavidPostill. Csr harmony wireless software stack uninstall ... protected by Community $\diamond$  Nov 24 '17 at 21:56. Thank you for your .... jan 26 21:10:38 some-computer kernel: usb 1-1.3: new full-speed USB device ... So the dongle is using a fake CSR chip made by Barrot as previously mentioned. ... and

https://unix.stackexchange.com/questions/46077/where-to-download-linux-kernel- ... file is located in the kernel source: drivers/bluetooth.. CSR Harmony 2.0 Software Release Note - Free download as PDF File (.pdf), Text File (.txt) or read online for free. CSR Harmony Software ...

http://www.shouldiremoveit.com/CSR-Harmony-Wireless-Software-Stack-39987-program.aspx. CPU: Ryzen 1700@3.9ghz; GPU: EVGA 560 Ti .... From wikipedia CSR Harmony seem to be a bluetooth stack, so I tried to ... can try BlueSoleil Bluetooth drivers (it supports BLE on any Windows platforms). ... answer I will set it as accepted – 0xCDCDCDCD Sep 3 '18 at 21:56.. old thread but ill dig it ot as i struggled to get a CSR Bluetooth dongle to work. ... Quote: Originally Posted by Bigwillyz21 View Post ... for Windows 8 7 XP | eBay - this should download the CSR Harmony installation software.. Csr Harmony Bluetooth Software Stack Adobe Average ratng: 4,5/5 6787 ... Cam a moderator please move it Edited by C.r.r, 19 February 2015 - 05:21 PM.. under win 7 64bits..and a bluetooth smsl AD18... thks ! Reply; Avatar. juan. June 21, 2017 at 2:32 AM. Permalink.. Do I need the CSR or Broadcom driver? To check what driver version you need, follow these steps: 1. Connect Bluetooth dongle to PC. 2. Click on the popup .... These were installed by a Bluetooth driver from CSR. Obviously this enables ... CSR Harmony Wireless Software Stack injects weak root certificate into trust store. rugk. By rugk, October 21, 2015 in General Discussion. Share.. A Bluetooth stack is software that refers to an implementation of the Bluetooth protocol stack. .... (BTW); 1.4.3 Toshiba Bluetooth Stack; 1.4.4 CSR Harmony; 1.4.5 IVT BlueSoleil (1000Moons); 1.4.6 AVM BlueFRITZ! .... CSR's BCHS or BlueCore Host Software (now called CSR Synergy) provides the ... Retrieved 2016-01-21.. Usb bluetooth driver csr free download - Bluetooth Driver Ver.5.0.1.1500.zip, CSR USB ... Overview CSR Harmony Wireless Software Stack is a Freeware software in the category ... Submitted Aug 21, 2007 by davidpuppet (DG Member):

## 1254b32489